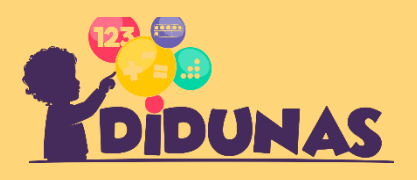

 **THEMA Zahlvergleich**

1. Kreise die **größte** Zahl ein.

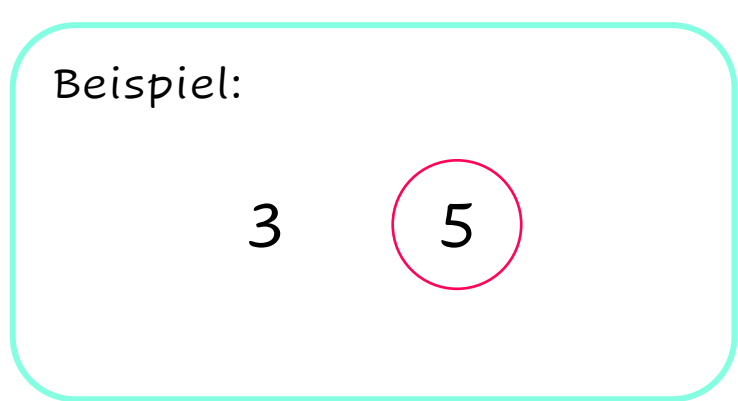

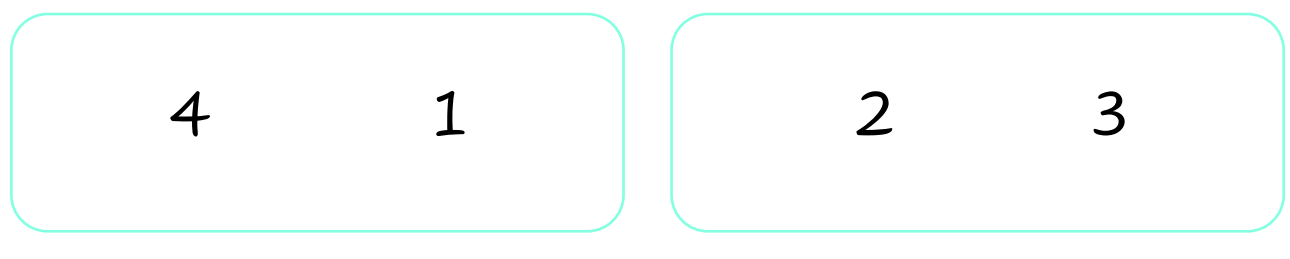

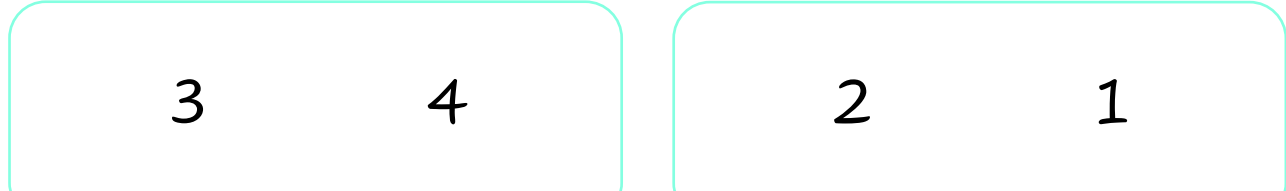

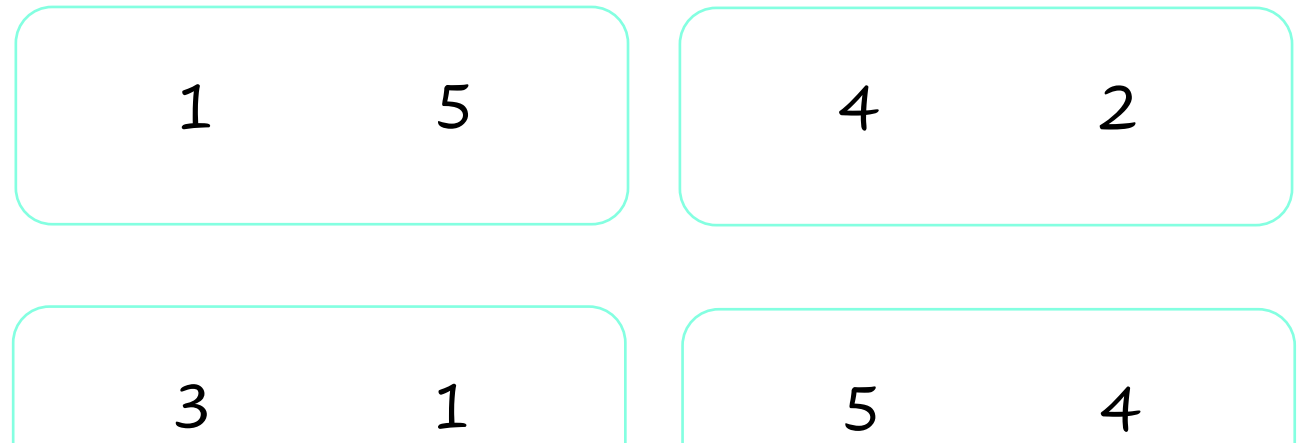

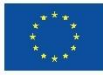

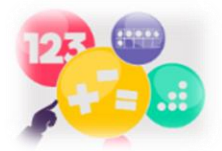

2. Kreise die **kleinste** Zahl ein.

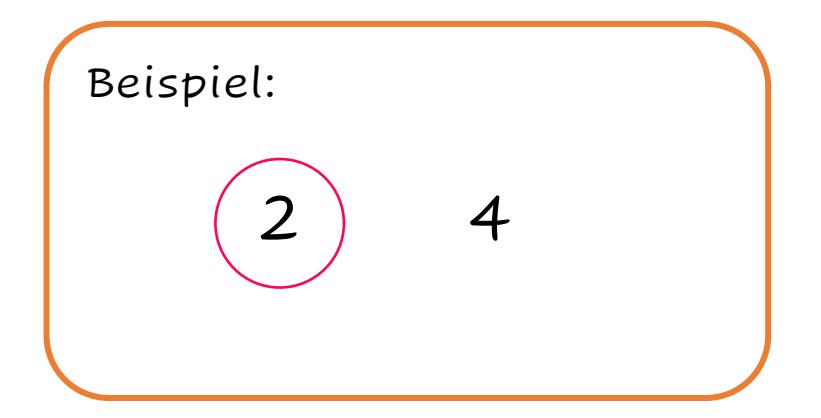

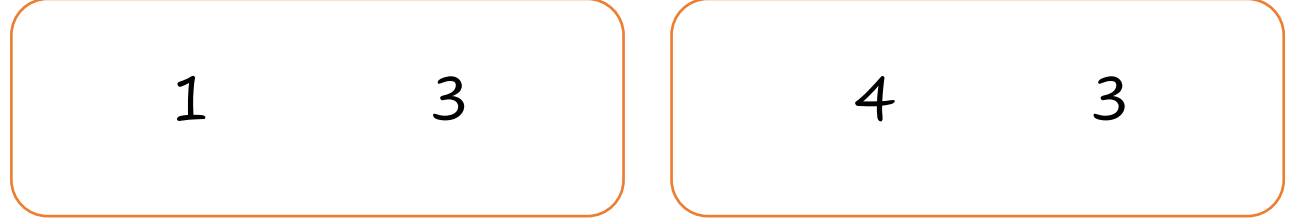

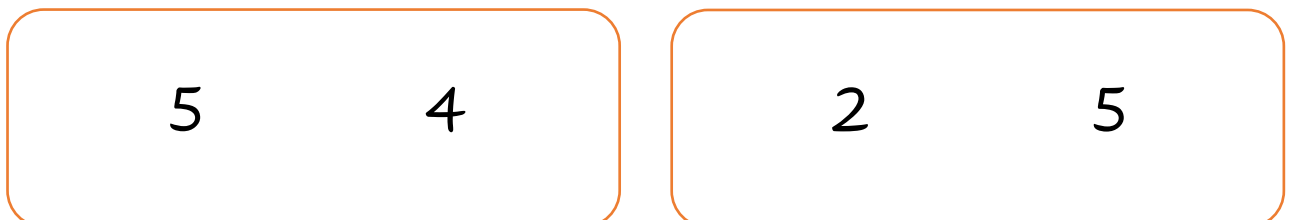

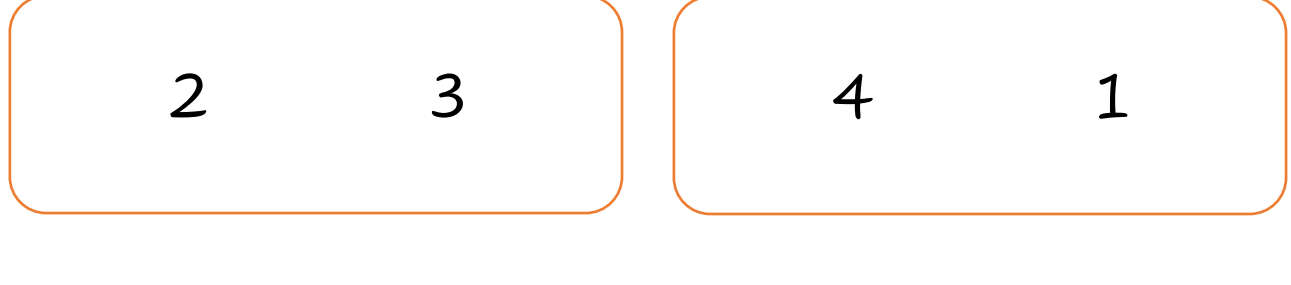

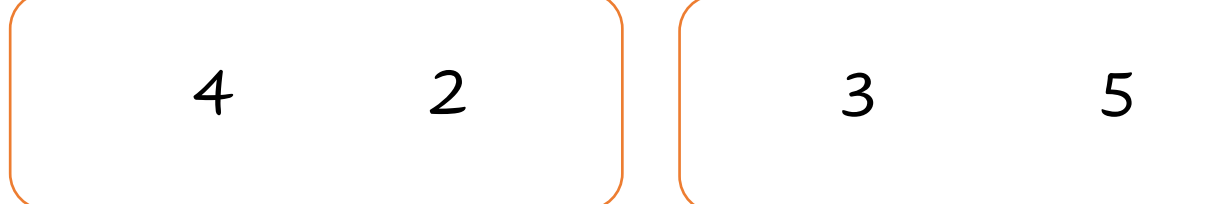

3. Markiere die Zahlen farbig, die **größer** als die Zahl im roten Kasten sind.

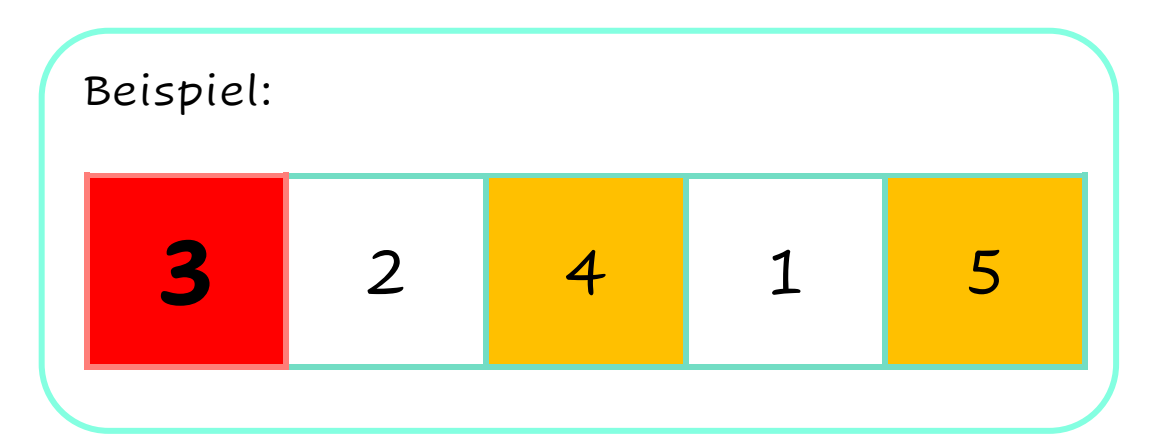

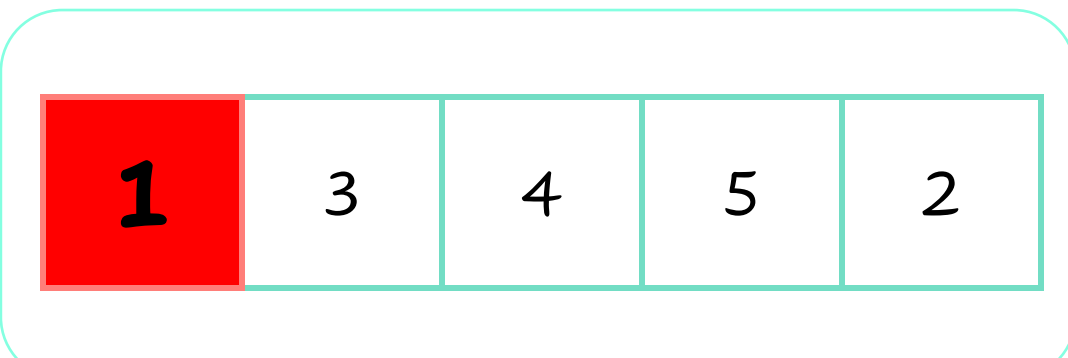

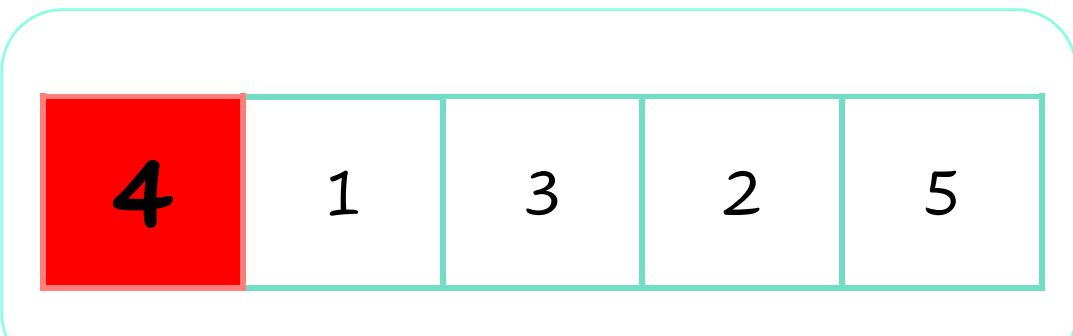

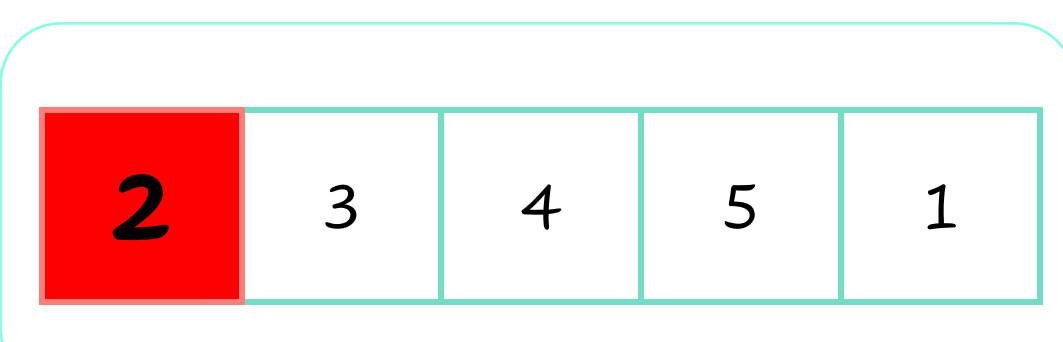

4. Markiere die Zahlen farbig, die **kleiner** als die rote Zahl sind.

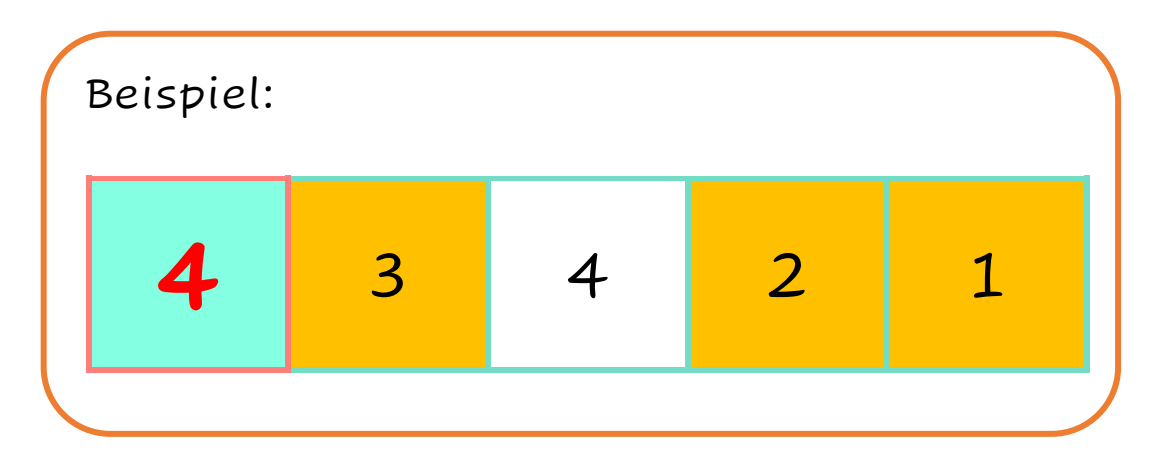

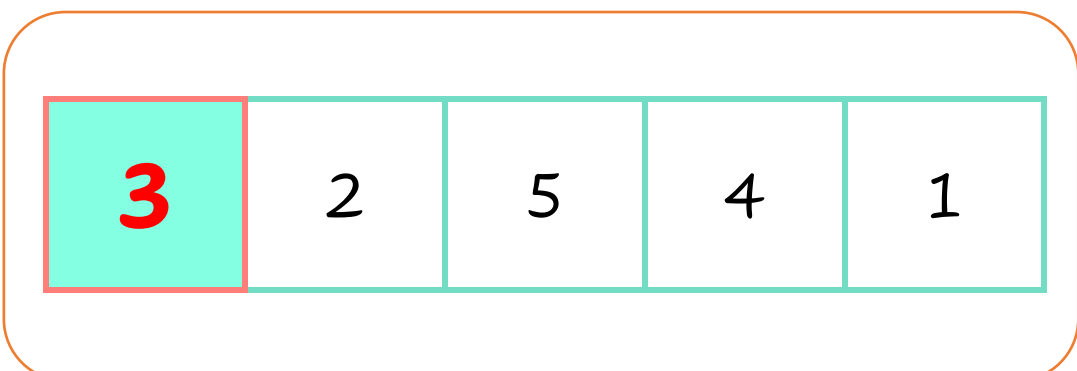

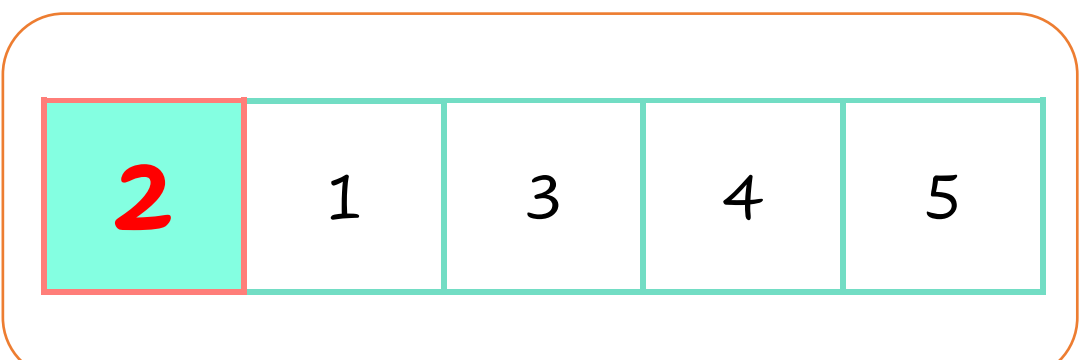

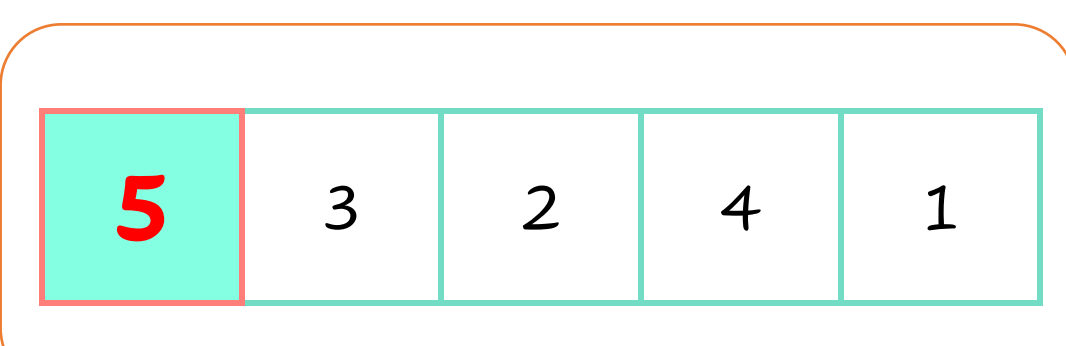

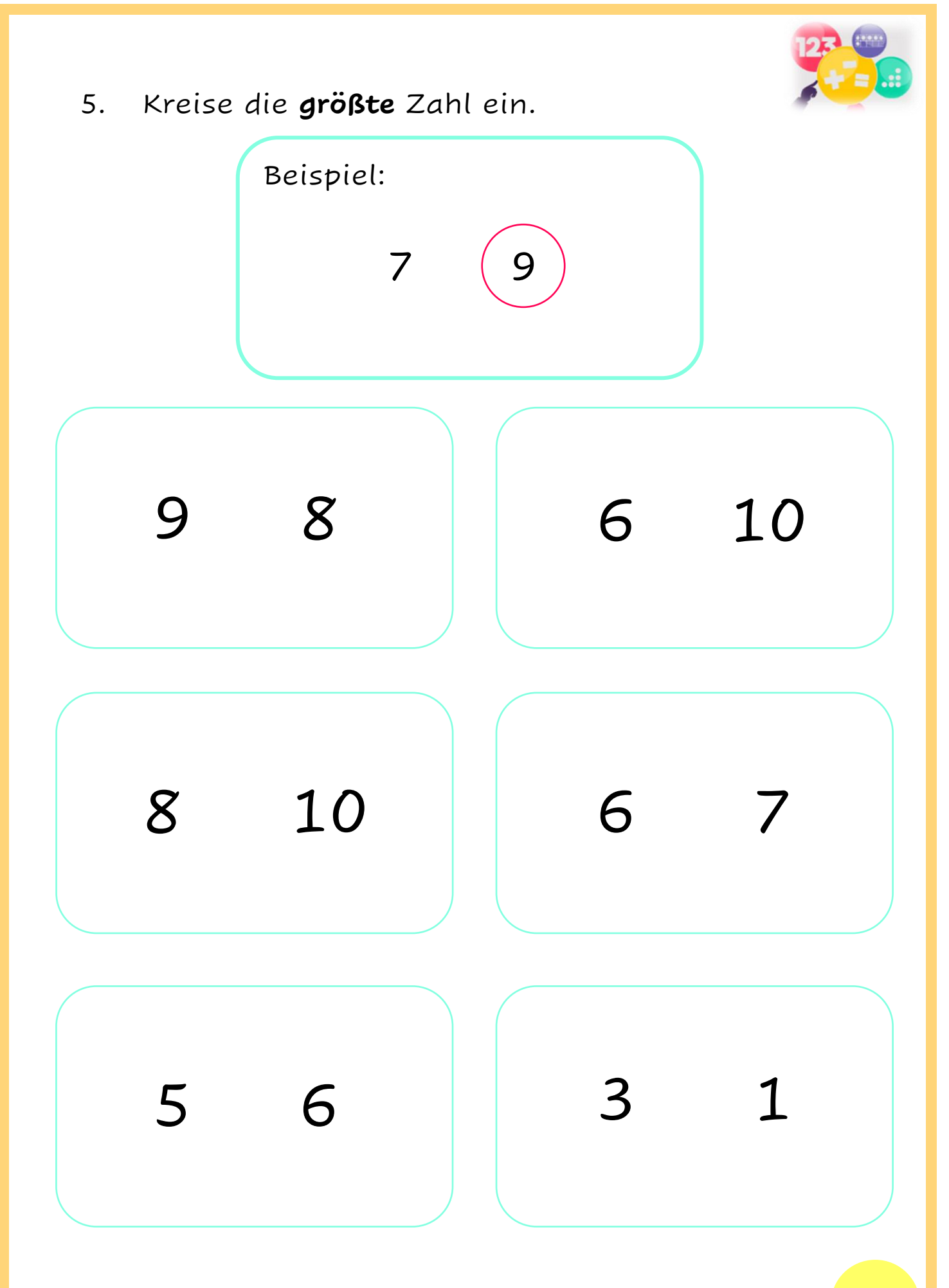

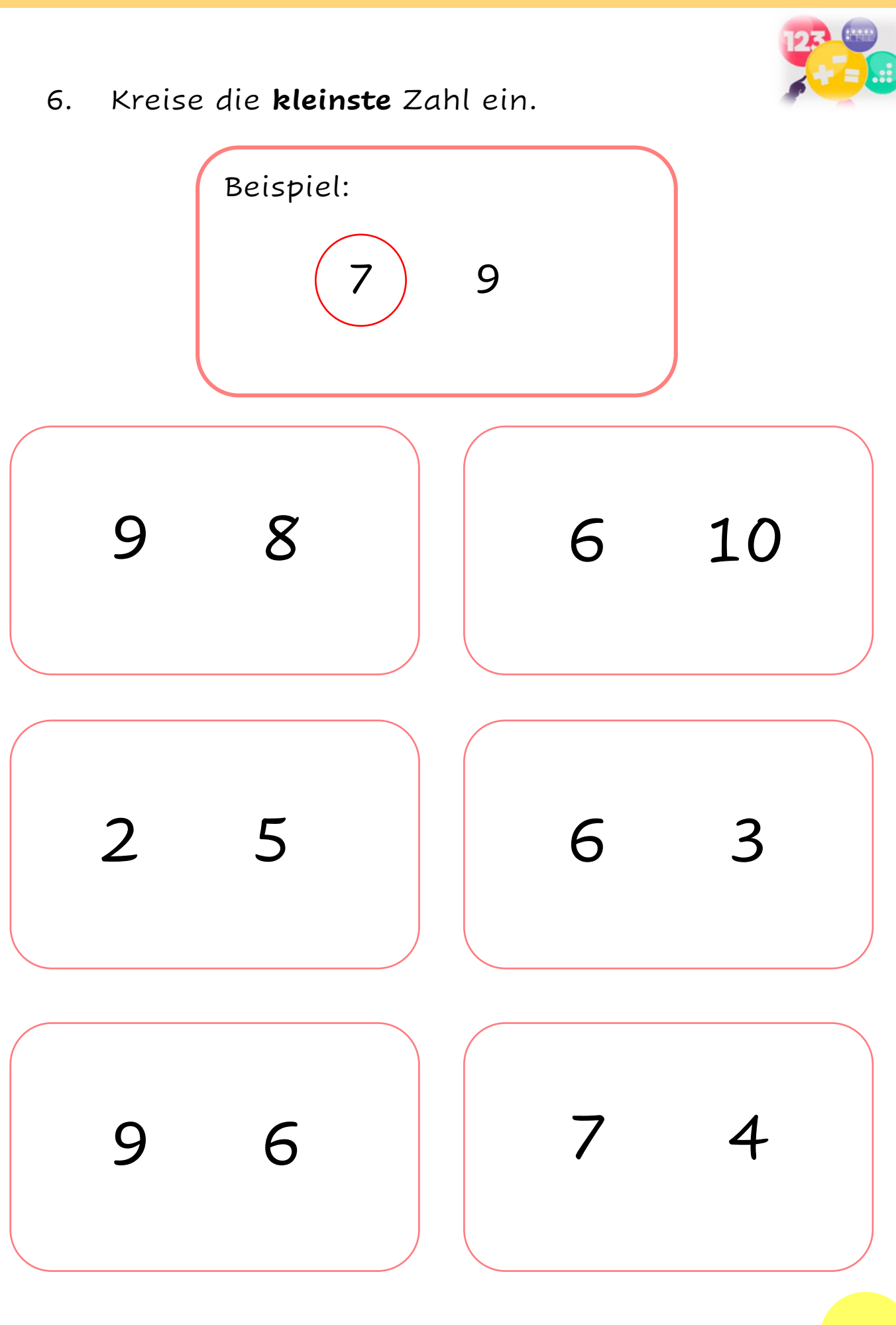

7. Markiere die Zahlen farbig, die **größer** als die Zahl im orangefarbenen Kasten sind.

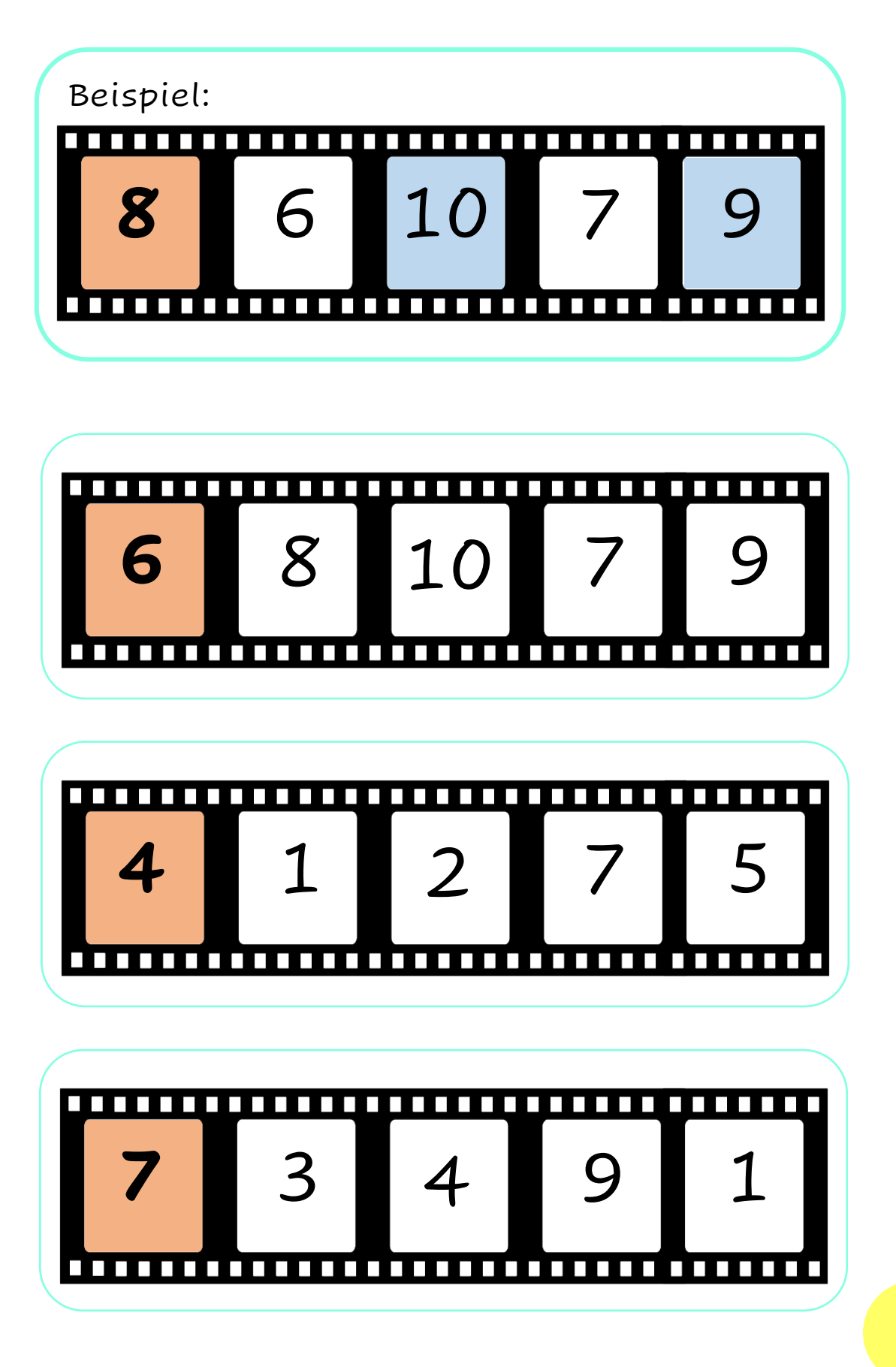

8. Markiere die Zahlen farbig, die **kleiner** als die Zahl im orangefarbenen Kasten sind.

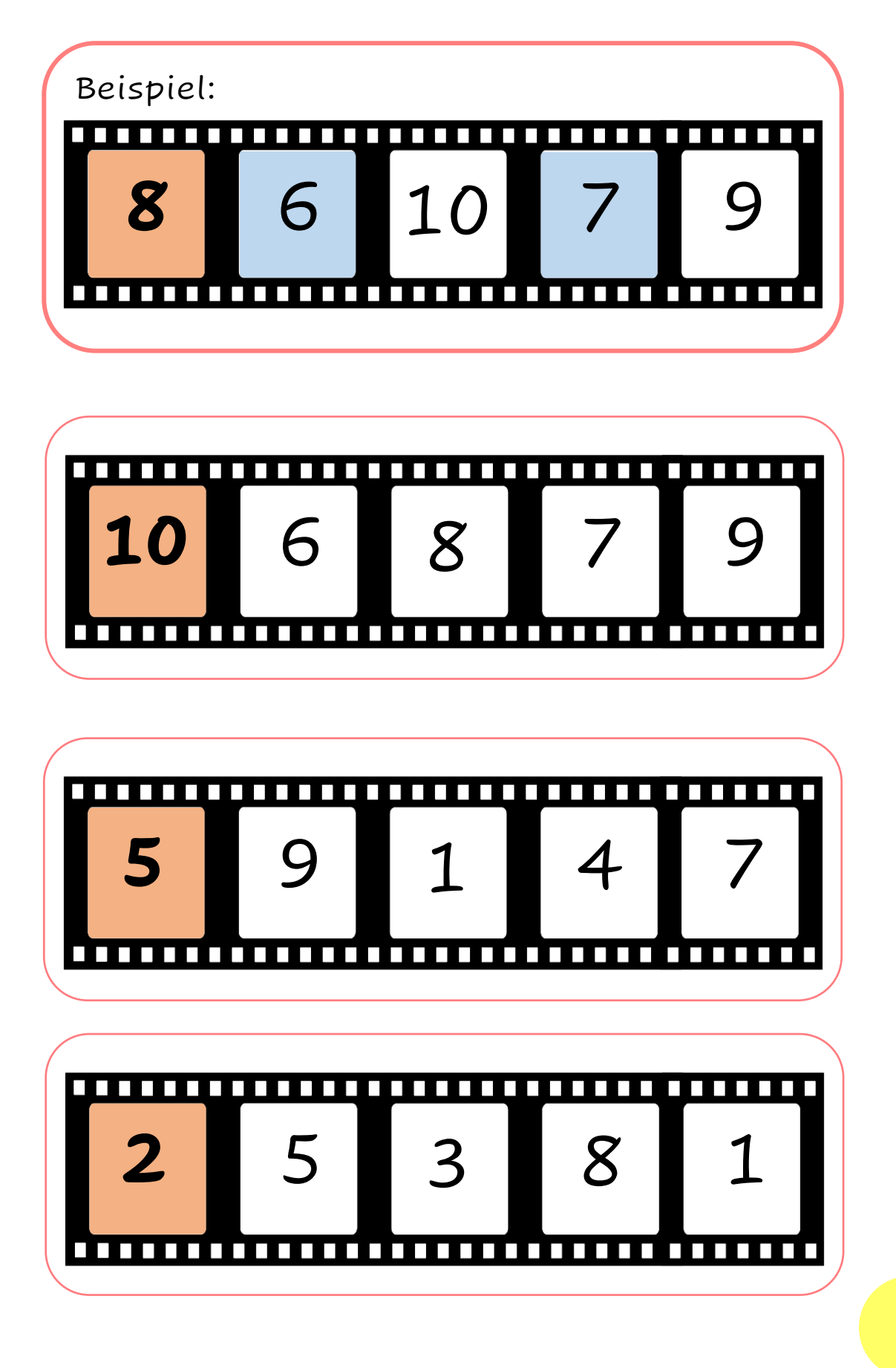